### **Efektywność realizacji inwestycji teleinformatycznych w obszarze administracji publicznej**

Krzysztof Pawłowski

k.pawlowski@cpi.mswia.gov.pl

# Wprowadzenie

#### **O mnie**

- mgr inż. Krzysztof Pawłowski
- Absolwent Wydziału Elektroniki i Technik Informacyjnych Politechniki Warszawskiej
- Kierownik Wydziału Planowania i Organizacji Projektów IT Centrum Projektów Informatycznych MSWiA

www.cpi.mswia.gov.pl

#### **O wykładzie**

Podejście strategiczne do opłacalności realizacji przedsięwzięcia teleinformatycznego w kontekście:

- oceny korzyści stanowiącej podstawę uzasadnienia biznesowego
- planowania przedsięwzięcia w modelu inwestycja rezultat
- praktycznego wykorzystania typowych analiz efektywności dla wybranej usługi z obszaru e-Administracji

### **Agenda**

- Efektywność inwestycji
- **Inwestycja IT**
- Studium Wykonalności
- Metody oceny efektywności
	- Proste
	- Dyskontowe
- Ocena efektywności e-Usługi na platformie ePUAP

### **Efektywność inwestycji wprowadzenie**

#### W firmie

• Ile zarobimy inwestując I mln PLN? Czy nam to się opłaci?

#### W domu

 Który samochód będzie nas mniej kosztował? Który jest tak "naprawdę" tańszy?

#### W administracji publicznej

???????

## **Efektywność inwestycji pojęcia**

**Efektywność** – rezultat podjętych działań, opisany relacją uzyskanych efektów do poniesionych nakładów. Oznacza najlepsze efekty produkcji, dystrybucji, sprzedaży, promocji. Efektywność jest przedmiotem wielu dyskusji i analiz. Możemy mówić o efektywności organizacji, kierownika itp. (źródło: Internetowa Encyklopedia Zarządzania)

Efektywność można rozpatrywać w dwóch aspektach:

- **· sprawność** oznacza "robienie rzeczy we właściwy sposób,,. Umiejętność właściwego działania, która związana jest z nakładami i efektami. Osiągnięcie wyników współmiernie do nakładów(np. pracy, czasu, materiału) zużytych na ich realizację. Sprawne działanie to minimalizowanie kosztów nakładów zużytych do osiągniętych celów.
- **skuteczność** oznacza "robienie właściwych rzeczy". Umiejętność wyboru właściwych celów.

Jeśli działamy sprawnie, ale nieskutecznie to oznacza, że robimy coś dobrze, ale nasza **działalność** nie prowadzi do osiągnięcia wymaganych celów.

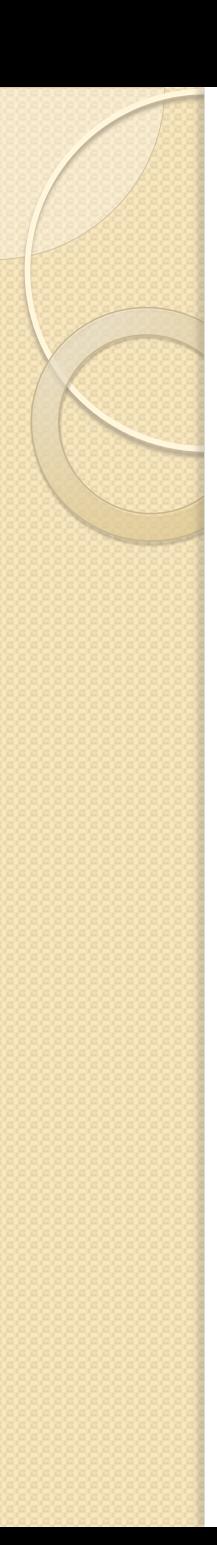

## **Inwestycja**

Inwestowanie może oznaczać przedsięwzięcia typu:

- zakup nowego serwera, linii technologicznej, budowa obiektów, które mają przynosić dochód, wymiana urządzeń,
- zakup akcji czy obligacji, papierów wartościowych emitowanych przez państwo, lokata pieniędzy w funduszach

*Pierwsze to inwestycje materialne, zaś drugie to lokaty kapitałowe*

### **Inwestycja IT – system informatyczny**

- **Inżynieria systemów informatycznych:** Obejmuje wszystkie aspekty tworzenia systemów informatycznych
- **Projekt informatyczny:** Celem jest wytworzenie lub wdrożenie oprogramowania lub systemu informatycznego
- **System informatyczny** = oprogramowanie + sprzęt
- **Oprogramowanie** = oprogramowanie pomocnicze + Oprogramowanie użytkowe

Wydatki bieżące na utrzymanie systemu czy zakup materiałów eksploatacyjnych (np. toner dla drukarek) nie stanowią inwestycji!

# **Inwestycja IT – fazy realizacji**

- W informatyce przedsięwzięcie/inwestycja nazywane jest zazwyczaj projektem informatycznym.
- Standardowa inwestycja obejmuje:
	- **Etap przygotowania** (*obszar naszego zainteresowania*)
		- Uzasadnienie biznesowe
		- Koszty < Korzyści
		- Studium Wykonalności (sposób realizacji)
	- **Etap projektowania**
		- Przygotowanie projektu systemu
		- Określenie wymagań funkcjonalnych i pozafunkcjonalnych
		- Określenie architektury rozwiązania
	- **Etap budowy i wdrożenia**
		- Wykonanie, instalacja, konfiguracja,
		- **Testowanie**
		- Szkolenia
	- **Etap eksploatacji**

## **Studium Wykonalności (biznesplan)**

- Analiza efektywności głównym elementem Studium Wykonalności (który sposób realizacji jest najbardziej opłacalny - efektywny).
- Cel:

Ustalenie możliwości realizacji przedsięwzięcia i podjęcie decyzji o jego kontynuowaniu. Czy korzyści osiągnięte dzięki realizacji będą uzasadniały poniesione koszty?

- Uzyskanie odpowiedzi na pytania typu:
	- 1. Po co to robimy, czy system jest w ogóle potrzebny ?
	- 2. Jakie korzyści będą osiągnięte po wdrożeniu systemu?
	- 3. Ile będzie kosztowało wdrożenie systemu a potem jego utrzymanie?

4. Czy system da się zrealizować w ramach ustalonego budżetu i ograniczeń czasowych?

5. Czy system da się zintegrować z istniejącymi systemami?

#### **Studium Wykonalności – przykładowa zawartość** IV. Analiza otoczenia projektu

- A. Wstep
- B. Wprowadzenie
- C. Słownik pojęć
- D. Studium wykonalności
- I. Podsumowanie
- I.1. Cele projektu
- I.2. Rezultaty projektu
- I.3. Produkty projektu
- I.4. Przewidywane nakłady inwestycyjne
- I.5. Harmonogram realizacji projektu oraz trwałość
- I.6. Wykonalność techniczna i instytucjonalna projektu
- I.7. Użytkownik końcowy
- I.8. Wnioski z analizy prawnej i instytucjonalnej
- I.9. Wnioski z analizy finansowej i ekonomicznej
- I.10. Wpływ na polityki horyzontalne UE
- II. Podstawowe informacje o projekcie
- II.1. Geneza i istota projektu
- II.2. Tytuł projektu
- II.3. Cel projektu
- II.4. Lokalizacja projektu
- II.5. Odbiorcy ostateczni projektu
- III. Charakterystyka podmiotów realizujących
- 
- IV.1. Analiza otoczenia społeczno gospodarczego
- IV.2. Zidentyfikowane problemy
- IV.3. Analiza SWOT
- V. Logika interwencji
- V.1. Cele projektu
- V.2. Spójność celów projektu z celami strategicznymi
- V.3. Wpływ projektu na polityki horyzontalne UE
- V.4. Korzyści i oddziaływanie
- V.5. Wskaźniki produktu projektu
- V.6. Wskaźniki rezultatu projektu.
- V.7. Analiza prawna
- VI. Trwałość techniczna projektu
- VI.1. Przyjęte założenia
- VI.2. Opis istniejącego systemu
- VI.3. Analiza opcji
- VI.4. Opis techniczny projektu
- VI.4. Zgodność projektu z wymaganiami dla rejestrów publicznych i wymiany w formie elektronicznej.
- VI.5. Zgodność projektu z minimalnymi wymaganiami dla systemów teleinformatycznych
- VII. Wykonalność i trwałość instytucjonalna przedsięwzięcia
- VII.1. Organizacja wdrożenia i eksploatacji projektu
- VII.2. Planowane i przeprowadzone procedury przetargowe
- VII.3. Przygotowanie formalno-administracyjne przedsięwzięcia

### **Studium Wykonalności – przykładowa zawartość cd.**

VIII. Finansowa trwałość projektu

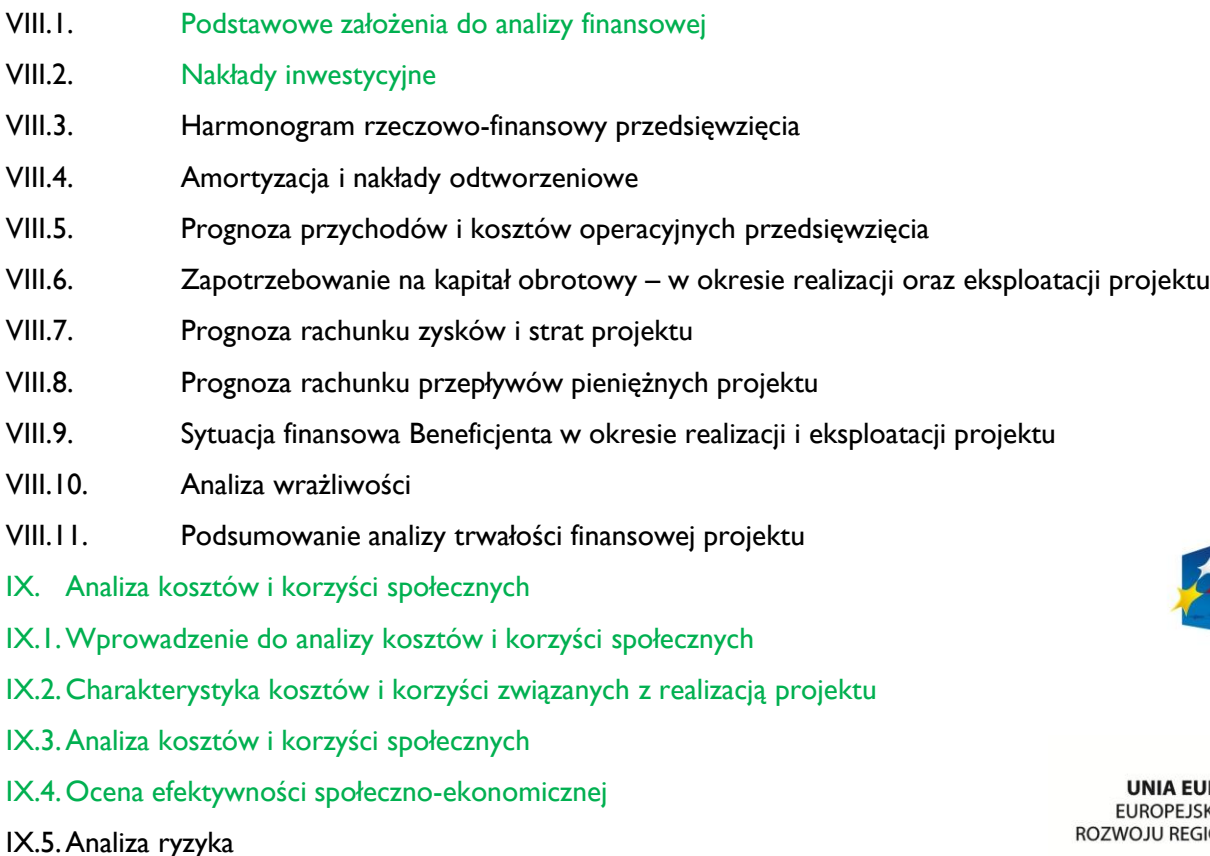

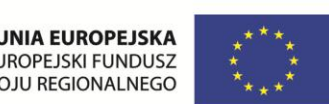

**INNOWACYJNA GOSPODARKA** NARODOWA STRATEGIA SPÓJNOŚCI

(Źródło: wytyczne dostępne na stronach ministerstwa Rozwoju Regionalnego)

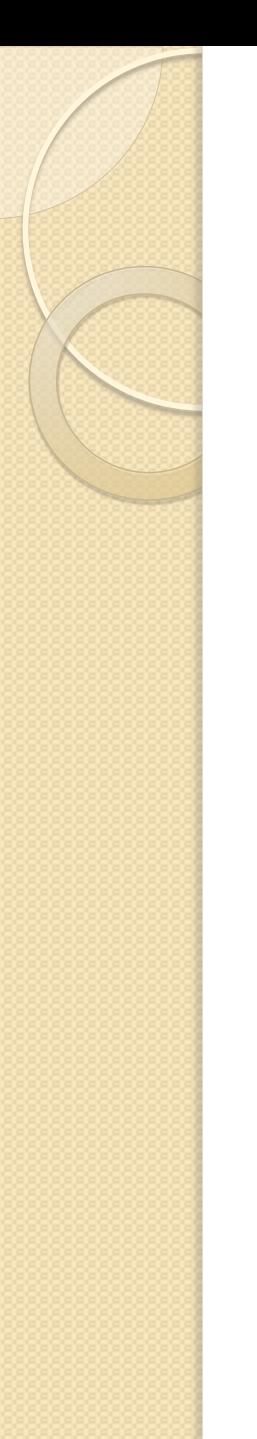

# **Metody oceny efektywności**

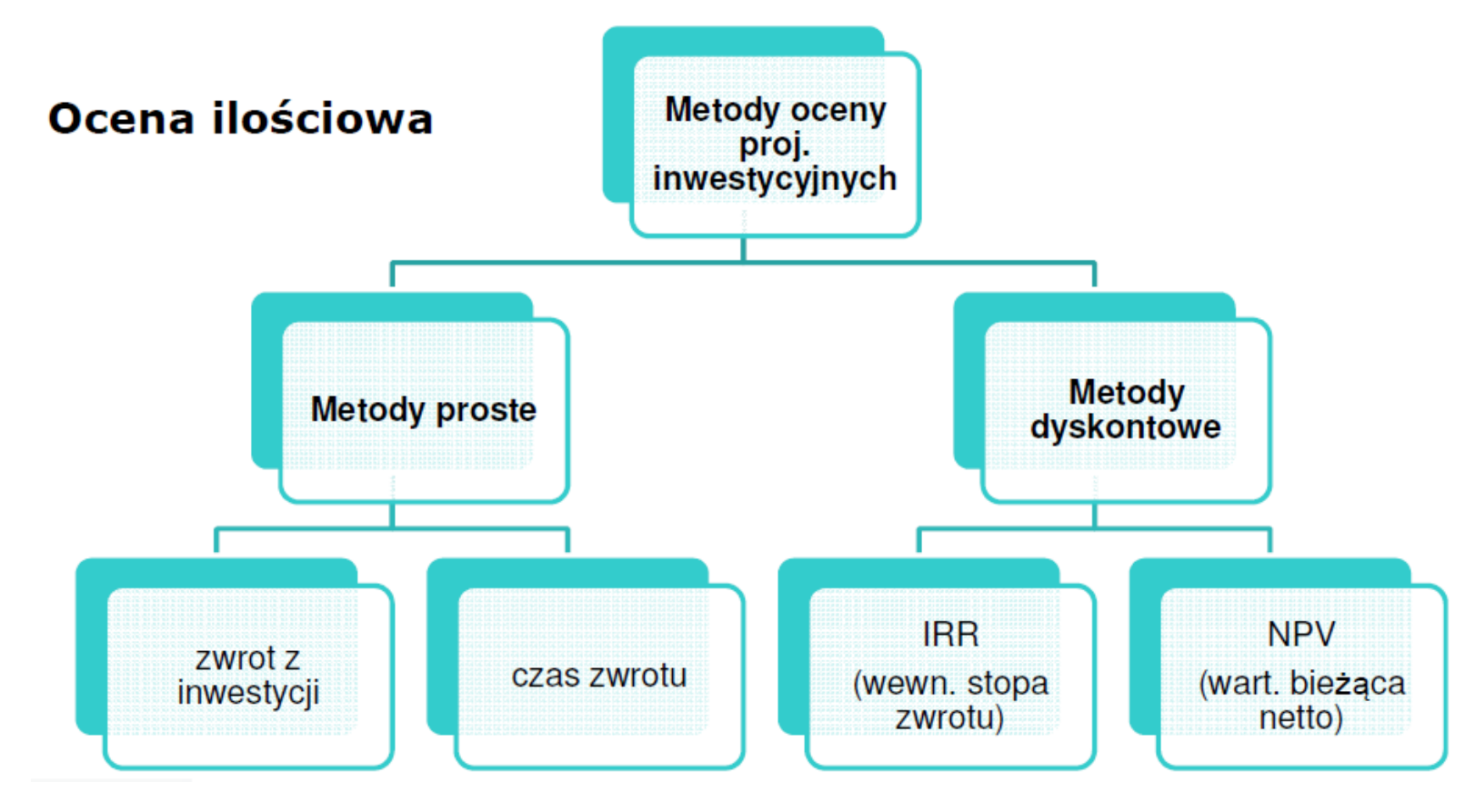

# **Metody proste - ROI**

 **ROI** (ang. *return on investment*) – wskaźnik rentowności działania/inwestycji stosowany w celu zmierzeni jego efektywności (niezależnie od struktury majątku przedsiębiorstwa)

#### **ROI =** *D* **/** *I*

D – roczny dochód generowany przez inwestycje (całkowity/roczny)

- I kwota zainwestowana
- Która z inwestycji jest bardziej opłacalna?
	- A. wdrożenie nowego systemu Service Desk za 200 tys. za 100 tys. zł pozwalające zaoszczędzić 20 tys. zł rocznie z tytułu zmniejszonej liczby awarii i ograniczenia utraty danych
	- B. wdrożenie systemu płacowego za 120 tys. zł. pozwalającego ograniczyć przerost zatrudnienia w kadrach przynosząc oszczędności 30 tys. zł rocznie

#### **Metody proste – czas zwrotu**

 **Okres zwrotu** – wskaźnik rentowności działania/inwestycji określający czas po którym projekt "zwraca" poniesione nakłady

### **Okres zwrotu =** *I* **/** *D*

D – roczny dochód generowany przez inwestycję I – kwota zainwestowana

# **Metody proste - przykład**

Modernizacja serwerów bazodanowych systemu kadrowoksięgowego urzędu miasta celem zwiększenia jego wydajności

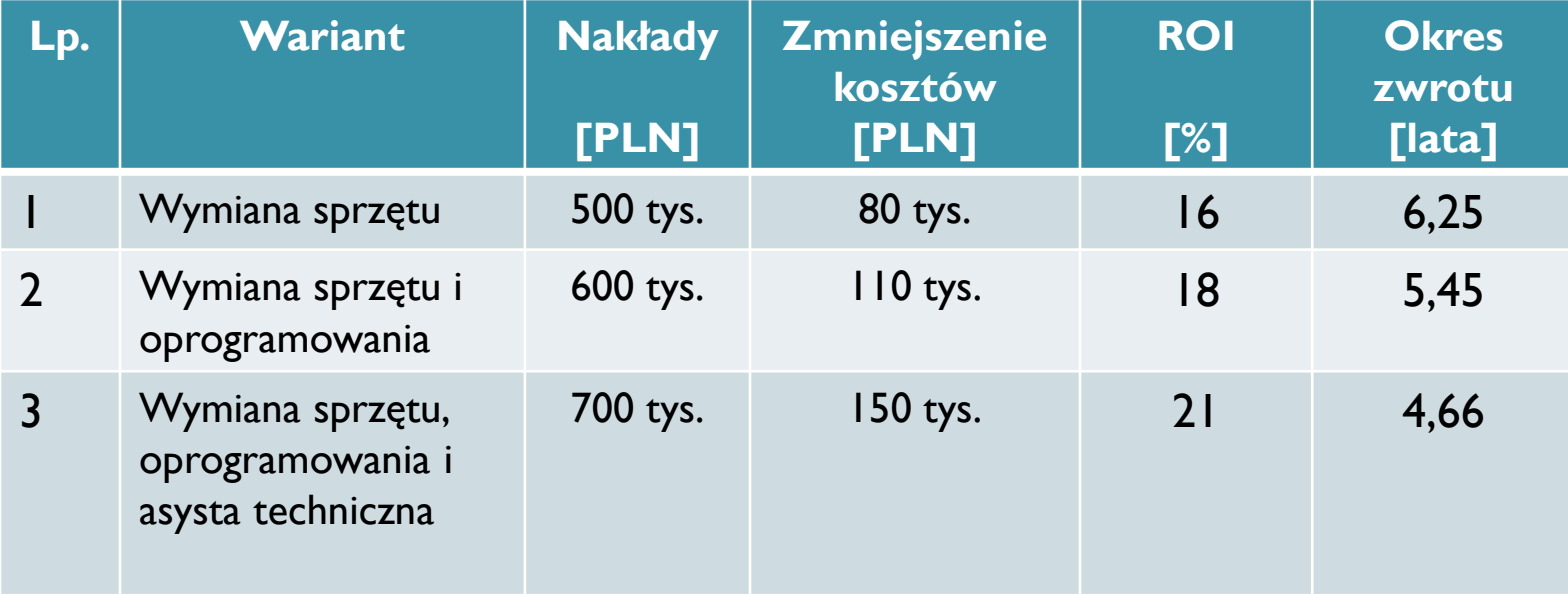

# **Metody proste - praktyka**

- Co warto wiedzieć dokonując analizy efektywności inwestycji IT
- ROI jako współczynnik porównawczy
- średni czas eksploatacji systemu IT: 5-7 lat
- ROI = 15 20% zapewnia jedynie zwrot nakładów w okresie 5-7 lat
- Model nie obejmuje perturbacji związanych ze zmianą systemu na etapie wdrożenia
- Roczne koszty utrzymania systemu IT zwyczajowo od 15% do 20% jego wartości

# **Metody dyskontowe - IRR**

 *IRR (ang. internal rate of return) wewnętrzna stopa zwrotu* to taka wartość stopy dyskontowej, dla której NPV=0

$$
\mathbf{I} \mathbf{R} \mathbf{R} = \mathbf{k} \Leftrightarrow \sum_{t=0}^{n} \frac{\mathbf{F} \mathbf{C} \mathbf{F}_{t}}{(1+\mathbf{k})^{t}} = \mathbf{0}
$$

# **Metody dyskontowe - IRR**

Reguły podejmowania decyzji dla IRR:

- IRR > k inwestycja akceptowalna, projekt pokryje koszt i podniesie wartość firmy
- IRR < k zaniechaj inwestycji, realizacja projektu powoduje obniżenie wartości firmy
- IRR = k projekt może zostać zaakceptowany, ale brak wartości dodanej

# **Metody dyskontowe - NPV**

*NPV (ang. Net Present Value) - wartość zaktualizowana netto,*  różnica pomiędzy zdyskontowanymi wpływami a wydatkami związanymi z przedsięwzięciem, w pewnym horyzoncie czasu.

$$
NPV = \sum_{t=0}^{n} \frac{FCF_t}{(1+k)^t}
$$

gdzie:

- **FCFt** przewidywane przepływy pieniężne netto (przepływ netto = wpływ - wydatek) związane z rozważaną inwestycją w kolejnych okresach czasu;
- **k** stopa dyskontowa,
- **n** liczba okresów, lat stanowiących horyzont czasu,

# **Metody dyskontowe - NPV reguły**

Reguły podejmowania decyzji dla NPV:

- NPV >0 **inwestycja jest opłacalna,**  projekt podniesie wartość firmy,
- NPV < 0 realizacja projektu obniża wartości firmy
- NPV = 0 projekt może zostać zaakceptowany, ale brak wartości dodanej.

### **Metody dyskontowe - praktyka**

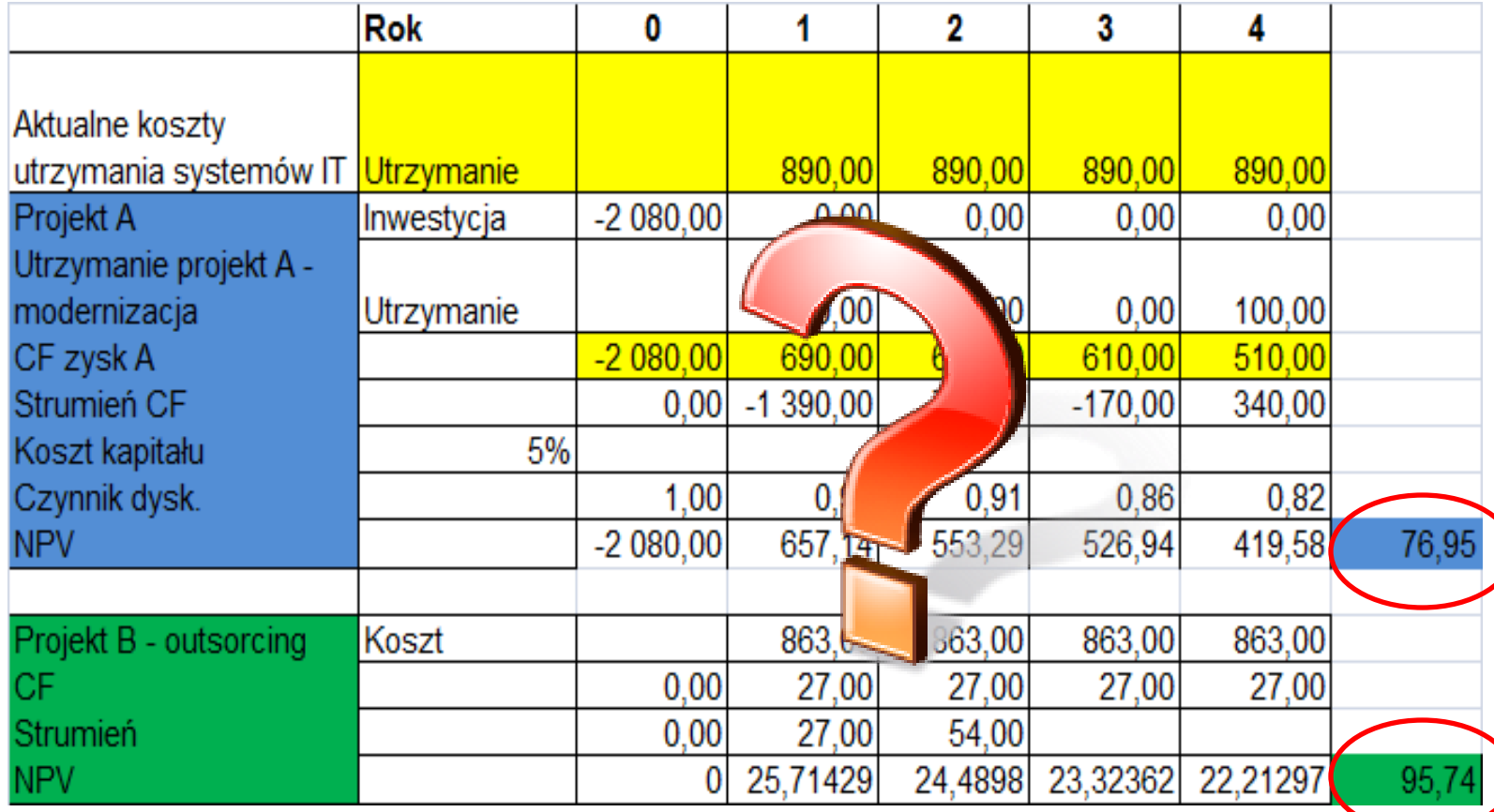

# **Ocena inwestycji – przykład**

#### **Pomysł na inwestycję:**

Skrócenie czasu obsługi decyzji administracyjnej dot. pozwolenia na budowę, poprzez wprowadzenie elektronicznego formularza dostępnego za pośrednictwem Internetu

Plan działań:

- 1. Ocena potencjału wewnętrznego
- 2. Rozpoznanie otoczenia profil klienta
- 3. Szacowanie oszczędności i kosztów
- 4. Analiza przepływów
- 5. Monitorowania rezultatów

### **Ocena inwestycji - rozpoznanie**

Co potrzebujemy wiedzieć –WARTO PYTAĆ:

- Czy pomysł wpisuje się w strategię organizacji?
- 2. Kto jest naszym potencjalnym klientem, czy jest zapotrzebowanie na usługi elektroniczne?
- 3. Jaki mamy potencjał do realizacji inwestycji (ludzie, pieniądze, narzędzia, doświadczenia)?
- 4. Czy jest przyzwolenie społeczne, polityczne?
- 5. Jakie są trendy i jak to wygląda w innych krajach?
- 6. Czy jesteśmy świadomi korzyści i ryzyk związanych z realizacją inwestycji?
- 7. Jakie możliwości oferuje nam technologia?
- 8. Jak aktualnie wygląda proces biznesowy i jaka jest struktura jego kosztów?

# **Ocena inwestycji - zakres**

- 1. Wsparcie procesu przyjęcia wniosku (formularz elektroniczny) oraz komunikacji na linii: obywatel - urzędnik
- 2. Koszt wytworzenia formularza wraz z analizą biznesową i systemową – 200 tys. zł
- 3. Koszt rocznego utrzymania usługi w systemie: 20 tys. zł
- 4. Stabilność prawna i procesowa usługi: 5 lat
- 5. Szacowany przyrost ilości wniosków w wersji elektronicznej: 20% na rok (średnio 200 tys./rok w okresie 5 lat)

# **Ocena inwestycji – potencjał**

Ocena potencjału wewnętrznego

- Analiza procesów biznesowych
- Rozwiązania IT wspierających procesy biznesowe

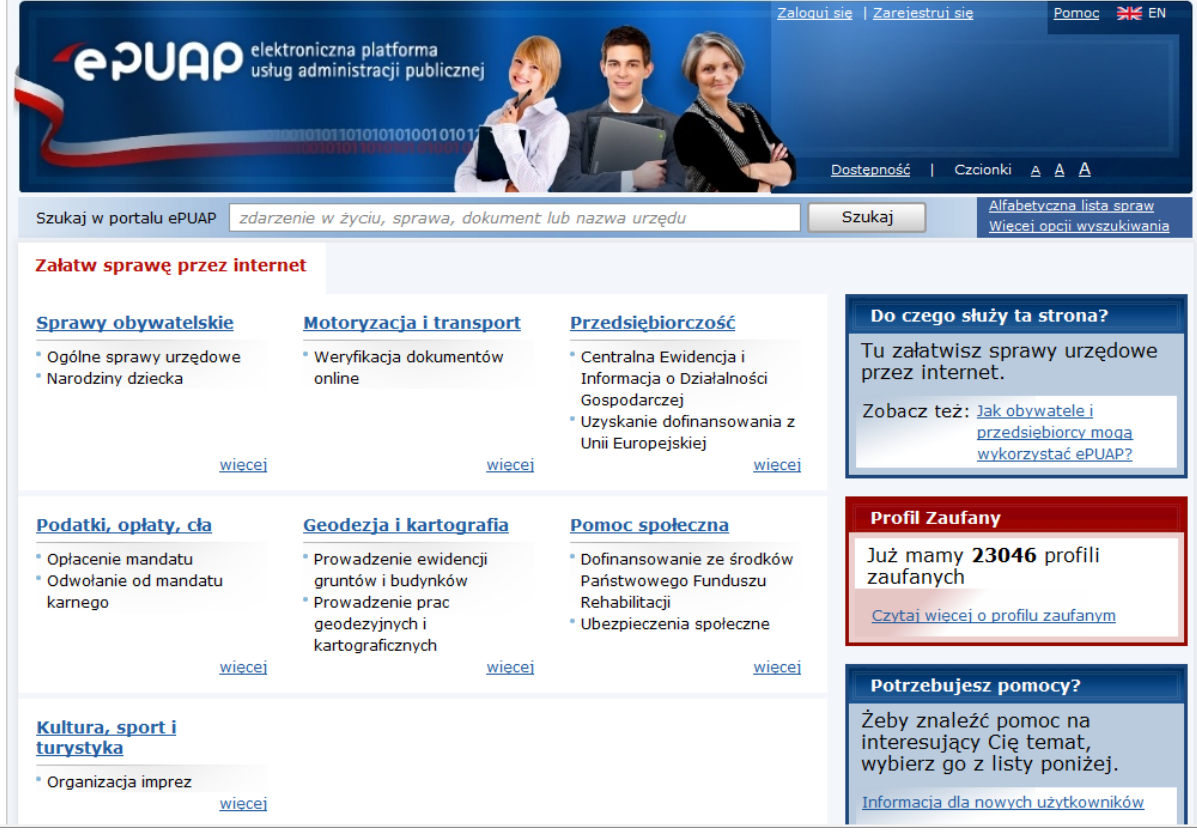

# **Ocena inwestycji – otoczenie**

#### Co potrzebuje klient a co NAM się najbardziej opłaci?

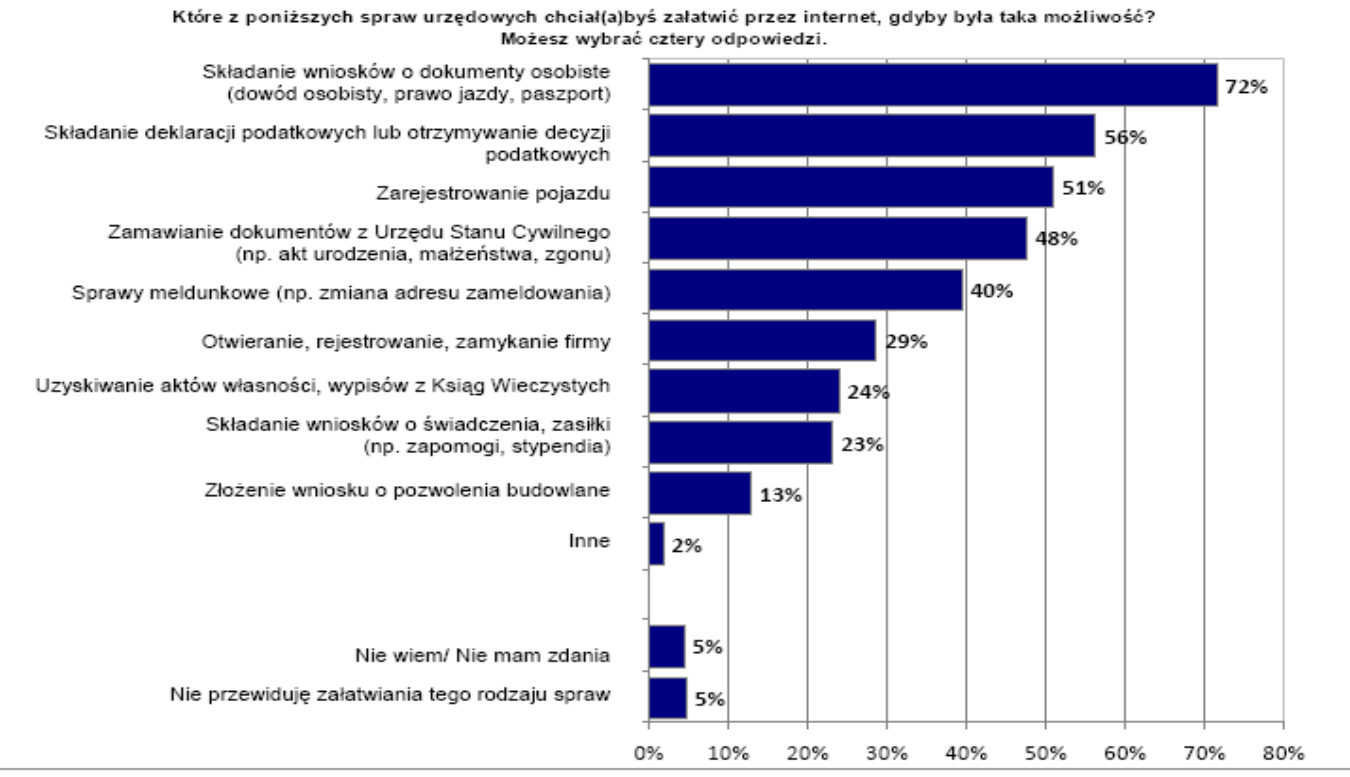

Uwaga – wyniki nie sumują się do 100%. Respondent mógł podać więcej niż jedną odpowiedź. Podstawa procentowania N=1693 (wszyscy badani w ankiecie A)

(źródło: "Strategia rozwoju społeczeństwa informacyjnego w Polsce do roku 2013", Projekt, wersja 3.04, październik 2008.

# **Ocena inwestycji – korzyści**

#### (źródło: Studium wykonalności projektu ePUAP2 – CPI MSWiA 2008r. )

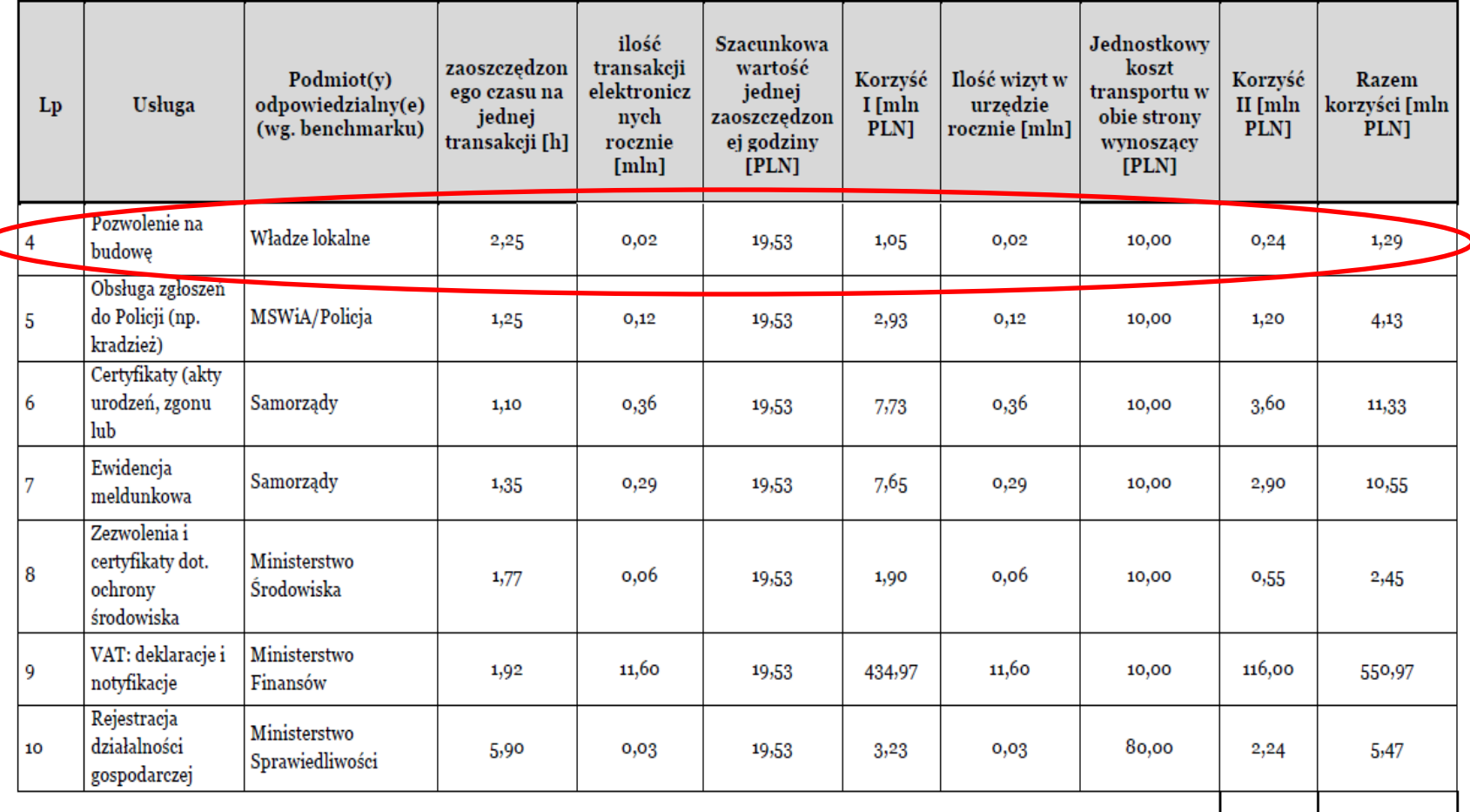

Razem 813,20

### **Ocena inwestycji – analiza przepływów**

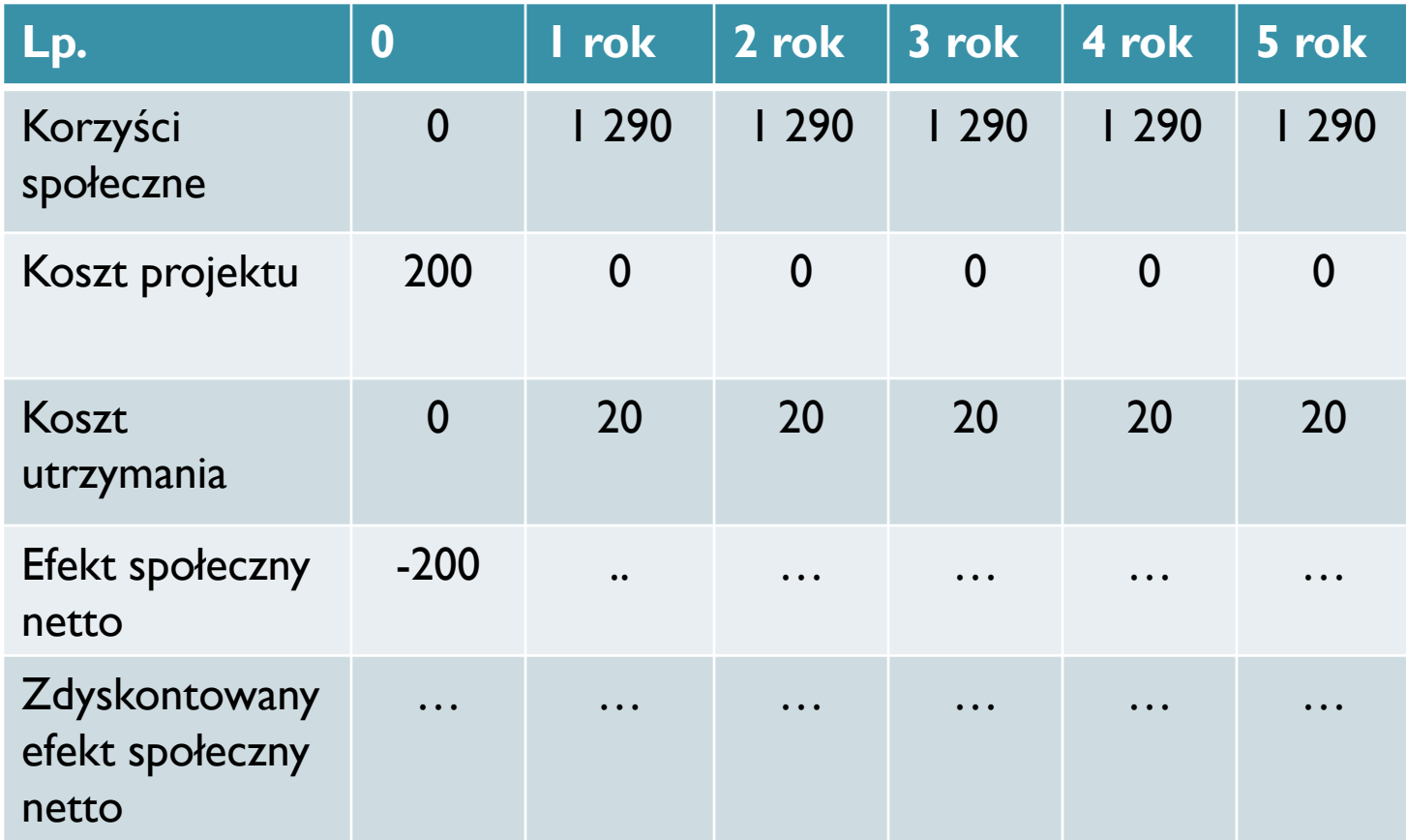

Wartości podane w tys. PLN

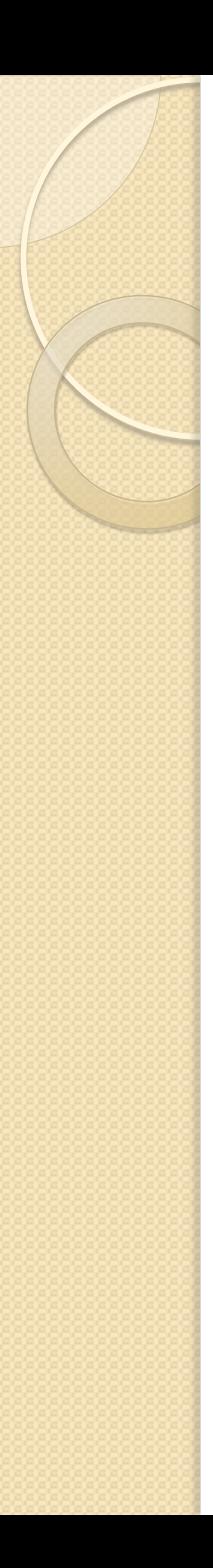

#### **Literatura**

- Krzysztof Sacha: *Inżynieria oprogramowania*, Wydawnictwo Naukowe PWN (2010)
- Janusz Ostaszewski: *Finanse: praca zbiorowa*. Warszawa: Difin, 2005, ISBN 83-7251-518-2
- Kaplan R.S., Norton D.P.: "Strategiczna Karta Wyników" Wydawnictwo Naukowe PWN, Warszawa 2001

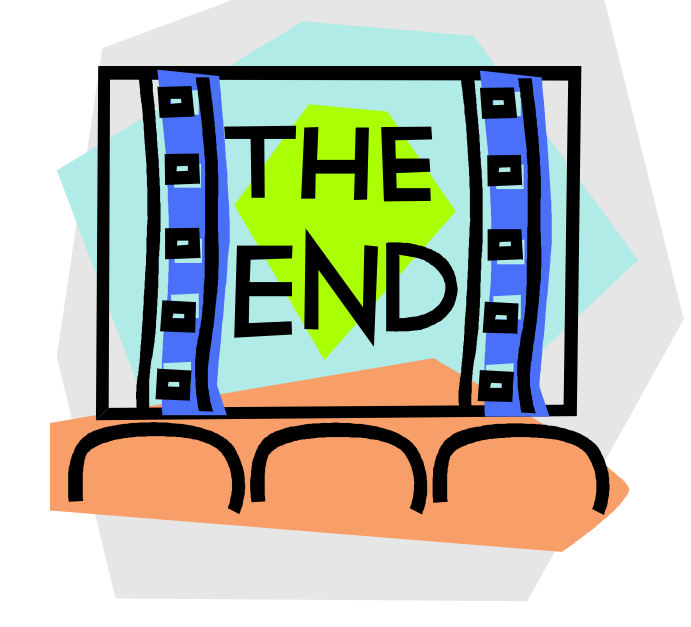